### INTERNSHIP ON WEB DESIGN AND DEVELOPMENT

 $\mathbf{BY}$ 

# **RAJU AHMED KHAN ID:** 151-15-5468

This Report Presented in Partial Fulfillment of the Requirements for the Degree of Bachelor of Science in Computer Science and Engineering

Supervised By

### MASUD RABBANI

Lecturer
Department of CSE
DaffodilInternational University

Co-Supervised By

### **TanvirSiddiuee**

Lecturer
Department of CSE
Daffodil International University

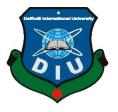

DAFFODIL INTERNATIONAL UNIVERSITY
DHAKA, BANGLADESH DECEMBER 2019

#### **APPROVAL**

This internship titled "WEB DESIGN AND DEVELOPMENT", submitted by Raju Ahmed Khan, ID No: 151-15-5468 to the Department of Computer Science and Engineering, Daffodil International University has been accepted as satisfactory for the partial fulfillment of the requirements for the degree of B.Sc. in Computer Science and Engineering and approved as to its style and contents. The presentation has been held on 7 December 2019.

### **BOARD OF EXAMINERS**

Dr. Syed AkhterHossain

**Professor and Head** 

Department of Computer Science and Engineering Faculty of Science & Information Technology Daffodil International University

Nazmun Nessa Moon

**Assistant Professor** 

Department of Computer Science and Engineering Faculty of Science & Information Technology Daffodil International University

Gazi Zahirul Islam

**Assistant Professor** 

Department of Computer Science and Engineering Faculty of Science & Information Technology Daffodil International University

Dr. Mohammad ShorifUddin

Professor

Department of Computer Science and Engineering Jahangirnagar University

Chairman

**Internal Examiner** 

Internal Examiner

**External Examiner** 

#### **DECLARATION**

We hereby declare that, this project has been done by us under the supervision of **Masud Rabbani**, **Lecturer Department of CSE** Daffodil International University. We also declare that neither this project nor any part of this project has been submitted elsewhere for award of any degree or diploma.

Supervised by:

Masud Rabbani

Lecturer

Department of CSE

Daffodil International University

Co-Supervised by:

Shah Md. Tanvir Siddiquee

Assistant Professor Department of CSE

Daffodil International University

Submitted by:

Raju Ahmed Khan

ID: 151-15-5468 Department of CSE

Daffodil International University

©Daffodil International University

### **ACKNOWLEDGEMENT**

First I express my heartiest thanks and gratefulness to almighty God for His divined blessing makes me possible to be completed the final year internship successfully.

I am very grateful and wish my profound full my indebtedness to **MasudRabbani**, **Lecturer**, Department of CSE Daffodil International University, Dhaka. Deep Knowledge & keen interested of our supervisor in the field of "Web Design & Development" to carry out this project. His endless patience ,scholarly guidance ,continual encouragement , constant and energetic supervision, constructive criticism , valuable advice,reading many inferior draft and correcting them at all the stage have made it possible to complete this project and report.

I would like to express our heartiest gratitude to **Prof. Dr.Syed AkhterHossain**Head, Department of CSE, for his kind be helped to finish our project and also to other faculty member and the staff of CSE department of Daffodil International University.

I would like to thank our entire course mate in Daffodil International University, who took part in this discuss while completed the course work.

Finally, I must acknowledge with due respect the constant support and patients of my parents.

### **ABSTRACT**

This day there are likewise some structure's that utilization endlessly. Frameworks are basic sorted out program by the use of Model, View, and Controller. If we make to electronically application that are astoundingly profitable. This report takes us through each detail of web development information and experience assembled during this entry level position period web development were the principle target of this temporary job. Working in TechTrix Technologies included gigantic encounters in my up and coming vocation. This report takes us through each detail of web development information and experience assembled during this entry level position period web development were the principle target of this temporary job. To build up an online applications or programming there are a few program dialects that are being used. In some of them are utilizedthe frontend and backend plan of product. For instance CSS, HTML5, HTML4, HTML3, Bootstrap Framework and so forth. Which is additionally some other programming dialects that are utilized to build up the dynamically elements of the product or applications. Java and so forth instance for PHP.

# TABLE OF THE CONTENTS

| CONTENTS                          | PAGE |
|-----------------------------------|------|
| Board of examiners                | i    |
| Declaration                       | ii   |
| Acknowledgements                  | iii  |
| Abstract                          | Iv   |
|                                   |      |
| CHAPTER                           |      |
| CHAPTER 1: INTRODUCTION           | 1-4  |
| 1.1 Introduction                  | 01   |
| 1.2 Motivation                    | 02   |
| 1.3 Internship Objective          | 02   |
| 1.4 Introduction to the company   | 03   |
| 1.5Report Layouts                 | 03   |
|                                   |      |
| CHAPTER 2: BACKGROUND             | 5-9  |
| 2.1 Introduction                  | 05   |
| 2.2 products and market situation | 05   |
| 2.3 Target of the group           | 07   |
| 2.4 SWOT analysis                 | 08   |
| 2.5 Organizational structures     | 09   |

| CHAPTER 3: TASKING, PROJECT AND ACTIVITY | 10-19 |
|------------------------------------------|-------|
| 3.1 Daily tasks, Project and activity    | 10    |
| 3.2 Events and activity                  | 11    |
| 3.3Project tasks and activity            | 11    |
| 3.4Project description                   | 12    |
| 3.5 Challenges                           | 18    |
| 3.6 Problems                             | 18    |
| 3.7 Solution                             | 19    |
| 3.8 Challenges type                      | 19    |
| CHAPTER 4: COMPETENCIS AND SMART PLANING | 20-25 |
| 4.1Competencies earned                   | 20    |
| 4.2 HTML                                 | 20    |
| 4.3 CSS                                  | 21    |
| 4.4 Bootstrap4                           | 22    |
| 4.5 JavaScript                           | 23    |
| 4.6 Sublime text3                        | 24    |
| 4.7File Operation                        | 24    |
| 4.8 Smart planning                       | 25    |
| 4.9 Reflection                           | 25    |
| CHAPTER 5: CONCLUSION AND FUTURE CAREER  | 26-27 |
| 5.1Dictation and conclusions             | 26    |
| 5.2Scopes for future career              | 26    |
| 5.2 Home Page                            | 14    |
| REFERENCES:                              | 28    |

# LIST OF THE FIGURES

|        |        | FIGURE                                 | PAGE |
|--------|--------|----------------------------------------|------|
| Figure | 2.1:   | SWOT analysis                          | 8    |
| Figure | 2.2:   | Company structure                      | 9    |
| Figure | 3.4.1: | Screenshot of home page of the website | 13   |
| Figure | 3.4.2: | Screenshot of shaft cabin calculating  | 14   |
| Figure | 3.4.3: | Screenshot of lift specification       | 15   |
| Figure | 3.4.4: | Screenshot of lift safety device       | 16   |
| Figure | 3.4.5: | Screenshot of lift mechanism           | 17   |
| Figure | 3.4.6: | Screenshot of lift type of lift        | 17   |
| Figure | 4.2.:  | HTML                                   | 21   |
| Figure | 4.3:   | CSS                                    | 22   |
| Figure | 4.4:   | Bootstrap                              | 23   |
| Figure | 4.6:   | Sublime text                           | 24   |

# LIST OF THE TABLE

|       |      | FIGURES       | PAGE |
|-------|------|---------------|------|
| TABLE | 1.5: | Report layout | 4    |
| TABLE | 2.1: | Products      | 6    |

### **CHAPTER 1**

#### Introduction

### 1.1 Introduction

In this internship level position encounter intended gives understudies work toward testaments & Associate to form understand into down to earth used in scholarly learningin Applied Science, through watching the working exercised of own particular intrigue and wind up potentially for the bearer. And HTML means Hypertext Markup Language, a standardize system for tagging text files to achieve font, color, graphic, and hyperlink effects on World Wide Web pages. And CSS stands for Cascading Style Sheets. CSS describes how HTML elements are to be displayed on screen, paper, or in other media.

In this temporary job program is intended to give understudies occupying with a field involvement with a chanced to share their bits of knowledge and investigate the connections between understudies scholarly readiness also their field work to help members in creating and doing the significant research ventures which will be serve to come to full circle their entry level position understanding.

HTML and PHP, restrictiveare the brilliant option in page design and contrast. Different assignments, PHP is the particular greatest in the database getting to and platting to systems administration and content controlling, And HTML means Hypertext Markup Language, a standardize system for tagging text files to achieve font, color, graphic, and hyperlink effects on World Wide Web pages. And CSS stands for Cascading Style Sheets. CSS describes how HTML elements are to be displayed on screen, paper, or in other media. CSS saves a lot of work. It can control the layout of multiple web pages all at once[2].

And HTML means Hypertext Markup Language, a standardize system for tagging text files to achieve font, color, graphic, and hyperlink effects on World Wide Web pages.

And CSS stands for Cascading Style Sheets. CSS describes how HTML elements are to be displayed on screen, paper, or in other media. Hypertext Markup Language, a standardize system for tagging text files to achieve font, color, graphic, and hyperlink effects on World Wide Web pages. And CSS stands for Cascading Style Sheets. CSS describes how HTML elements are to be displayed on screen, paper, or in other media.

Be that as it may, they are needed develop for dynamic web base using.

### 1.2 Motivation

'TechTrix Technologies' is the private company. This Institute works on training. They most one or two years. In this company team are small, but they are very energetic and hard worker I think. They are concern about their team and products. And they were very careful about their work. Their slogan- ahead to develop the future. We are a team of professional.

### 1.3 Internship Objectives

Under studies will be good arranged to owner advantage and end up potential a profession. Not permanent job are encounter of intending to begives understudies worked towards authentications. So, the separated my every days work into a move. First we find-out about html CSS and histories and over span of the time I find-out beginning with php, JavaScript and MySQL.

In my internship level position remains around 4 months in that period, I completed temporary position course. I completed my temporary position objectives to incorporated my profession with Web Page Design and Advancement fundamental course where I ampartaking to completed my entry level position term and they will likely assemble a decent and stabled and furthermore experienced employment searcher. So, they train us according to the activity advertisement. I have to completed my temporary position in this multi-month. So,the separated my every days work into a move. First we find-out about html CSS and histories and over span of the time I find-

out beginning with php, JavaScript and MySQL. So, principle ideas is to they train us the significant and essential things about site page structured and improvement.

### **1.4 Introduction Company**

This Institute works on training. They most one or two years. In this company team are small, but they are very energetic and hard worker I think. They are concern about their team and products. And they were very careful about their work. Their sloganahead to develop the future. We are a team of professional [4].

### 1.5 Report Layouts

In this layout such includes things as the chapter of objective internship level position remains around 4 months in that period, I completed temporary position course. I completed my temporary position objectives to incorporated my profession with Web Page Design and Advancement fundamental course where I am partaking to completed my entry level position term and they will likely assemble a decent and stabled and furthermore experienced employment searcher. So, they train us according to the activity advertisement. I have to completed my temporary position in this multi-month.

| Chapter No | Description                                                                                                    |
|------------|----------------------------------------------------------------------------------------------------|
| Chapter 1  | Motivation of the web development in This Institute works on training. They most one or two years. In this company team are small, but they are very energetic and hard worker I think.                                                                                                    |
| Chapter 2  | Describing in organization andthe company, roles in the job sector and responsibilities,                                                                                                    |
| Chapter 3  | Discussionabout the Foreword and Duties, In my internship level position remains around 4 months in that period, I completed temporary position course. I completed my temporary position objectives to incorporated my profession with Web Page Design and Advancement fundamental course where |
| Chapter 4  | Describing in internship outcomes. CSS describes how HTML elements are to be displayed on screen, paper, or in other media. Hypertext Markup Language, a standardize system for tagging text files to achieve font, color, graphic.                                                              |
| Chapter 5  | Discussion conclusion to much easy and singular mention about internship.                                                                                                    |

Table 1.5: Report Layouts

Chapter of objective short table in my internship level position remains around 4 months in that period.

### **CHAPTER 2**

### **Organize**

### 2.1 Introduction

This Technologies" the quickly developing programming organization at Bangladesh, concentrating on Android-apps and Website Development. They are created innovative and client driven portable applications to give your clients and clients an incessant well-disposed understanding. They likewise utilize the most recent web innovation to convey the superior arrangement. Their capable to engineers and energetic planners transform your thoughts into client fulfilling items. TechTrix Technologies gives propelled preparing in Android-apps Development and Website Application and Development. There are to be chanced of entry level position for the understudies.

### 2.2 Productional and Marketing Situation

This market place is for those peoples whose trusted online information and want to achieve, gather or promote own knowledge. Digitalism marke. "Grameen BD Lift". It is an online elevator knowledge website, Grameen BD lift is keeping up and giving passenger lift, cargo lift, capsule lift, patient lift specification and different of mechanism name, capacity controller knowledge, speeding calculation knowledge etc. People who need to buy the elevator, if they visit our website they achieve all important information which they need to know before buying elevator, Grameen BD lift gift the perfect solution this type of people for knowing the batter elevator choice. Grameen BD lift is huge task and process for the user help. Our Government are spending parcel of cash for digitalized the information and date collect system for all sector. This task is most ideal approach to create and digitize the elevator. They started their journey at most one or two years. In this company team are small, but they are very energetic and hard worker I think. They are concern about their team and products. And they were very careful about their work. Their slogan- ahead to develop the future. We are a team of professional.

Table 2.1: Products

| Name                  | URL                                                                 |
|-----------------------|---------------------------------------------------------------------|
| 'DIU' Q: Bank         | https://play.google.co/store/apps/details?id=com.techtrixbd.diuhelp |
| Android-apps          | er                                                                  |
| Shortcut Technique –  | https://play.google.co/store/apps/details?id=com.diatomicsoft.short |
| Android App           | technique                                                           |
| The Inspire of Quotes | https://play.google.co/store/apps/details?id=com.techtrixbd.quotexp |
| Android-apps          | edia                                                                |
| The Country of Nation | https://play.google.co/store/apps/details?id=com.diatomicsoft.worl  |
| Quiz – Android-Apps   | dquiz                                                               |
| Lunartemp.com –       | https://lunartemp.com/                                              |

There are some company name, product name and link for Android & Web which work done by TechTrix Technologies.

### 2.3 Target of Group

Grameen BD lift is keeping up and giving passenger lift, cargo lift, capsule lift, patient lift specification and different of mechanism name, capacity controller knowledge, speeding calculation knowledge etc. People who need to buy the elevator, if they visit our website they achieve all important information which they need to know before buying elevator, Grameen BD lift gift the perfect solution this type of people for knowing the batter elevator choice. Grameen BD lift is huge task and process for the user help. Our Government are spending parcel of cash for digitalized the information and date collect system for all sector. This task is most ideal approach to create and digitize the elevator information.

### 2.4The SWOT Analysis

The assessment to be opportunities and threats. This important exercise can be also helpful for individuals. Whether you are looking for a new job or trying to climb the corporate ladder, a personal SWOT analysis can helping you achieve your goals. This is a creative method of self-assessment to help you assess where your career is and where it could go[6].

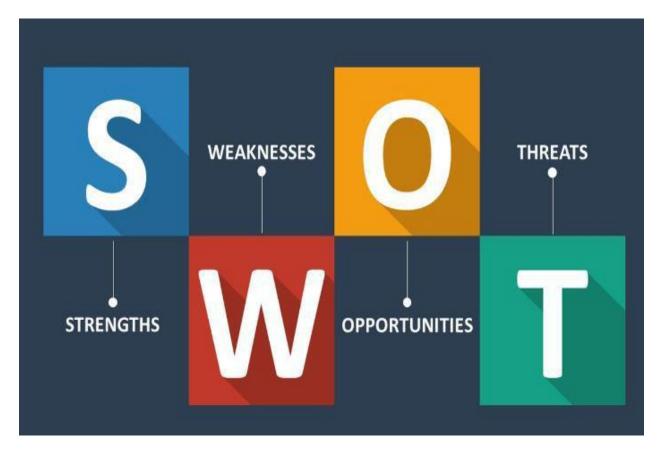

Figures 2.1: SWOT Analysis

# **2.5 Organizational Structures**

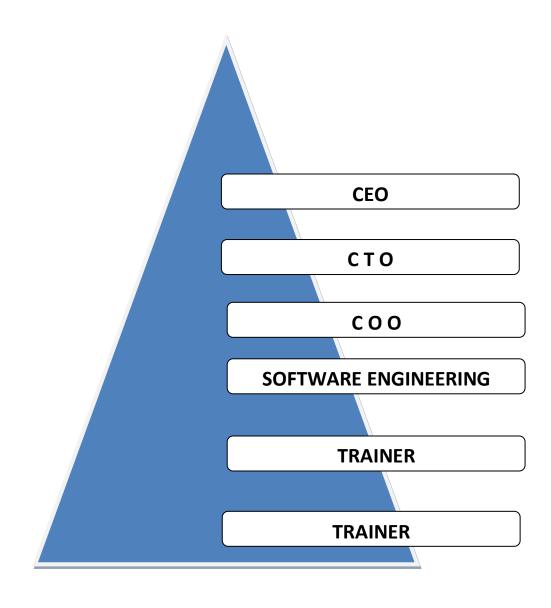

Figure 2.2: Company structures

### **CHAPTER 3**

### **Tasking, Projects and Activities**

# 3.1 Tasking and Achieving

- 1<sup>st</sup> Month: In principal month in entry level positions on TechTrix TechnologiesI have played and learned to beaccompanied under-takings Learning and understanding Basics of Web Development.
  - o Know the HTML
  - o Understanding the CSS
  - Learning & understanding Tags
  - Understanding the Hosting
  - Learning and Understanding Sarver
- 2<sup>nd</sup> Month: Second month of entry level position on TechTrix TechnologiesI have been played-out and learned the accompanied errands:
  - o Basic knowledge of Centos and Commands
  - o Important Command Format, Cursor Moving
  - Understanding Local Server
  - o Install Sublime Text 3
- 3<sup>rd</sup> Month: Third month of entry level position on TechTrix TechnologiesI have been played-out and learned the accompanied errands:
  - o Be learnedthe Web Design Coding
  - Using the Tags and practicing part by part
  - o Understanding the Basic Command

- 4<sup>th</sup> Month: The most recent month of temporary position on TechTrix TechnologiesI have been played-out and learned the accompanied errands:
  - o Creating the Menu, Header & so on
  - o Creating the UI Design
  - o Create Complete UI Design
  - Collect Company Data for make Website
  - Choose a Theme for website
  - And Finally Create a Website

#### 3.2 Events and Activities

Activity includes clear knowledge both of the visual computerization in PC program. In a web developer to be making looks, formatting, and highlighting of a site. among different the task are below:

- Be writing and editing the content
- Be layoutsand design of creating web base page
- Database connection properly
- Data sorting properly
- Understanding the design to be problems & requirements of web base page
- Web base page creating, read, updating, delete
- Code problems & specific solution

### 3.3 Project Tasking and Activities

"Grameen BD Lift", It is an online elevator knowledge website, Grameen BD lift is keeping up and giving passenger lift, cargo lift, capsule lift, patient lift specification and different of mechanism name, capacity controller knowledge, speeding calculation knowledge etc. People who need to buy the elevator, if they visit our website they achieve all important information which they need to know before buying elevator,

Grameen BD lift gift the perfect solution this type of people for knowing the batter elevator choice. Grameen BD lift is huge task and process for the user help. Our Government are spending parcel of cash for digitalized the information and date collect system for all sector. This task is most ideal approach to create and digitize the elevator information.

# **3.4 Project Description**

- Home Page
- Shaft / Cabin calculating
- Lift specification
- Safety device
- Lift parts
- Lift mechanism
- Passenger lift
- Cargo lift
- Capsule lift
- Patient lift

### Home:

In front page see the all feature visible step by step, screen short below-

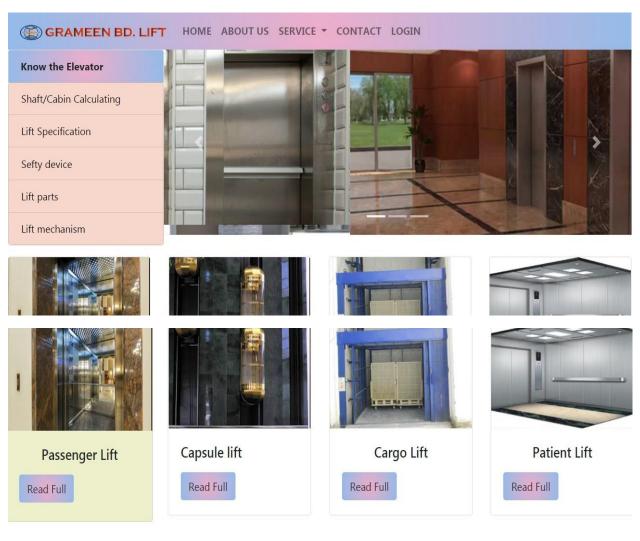

| Useful Link | Quick Link | Contact                     |
|-------------|------------|-----------------------------|
| Support     | News       | House: 59, block: C, Road:3 |
| Licence     | Faq        | Bonani, Dhaka, Bangladesh.  |
| Police      | Contact    | Mobile: 01676899542.        |
| Privecy     | About      |                             |

Figure 3.4.1: Screenshot of Home page of the website

### **Shaft / Cabin calculating:**

Shaft and cabin all calculation, weight, parson, shaft and door size, motor power, machine room overload,pith depth all kind of information given, screen short below-

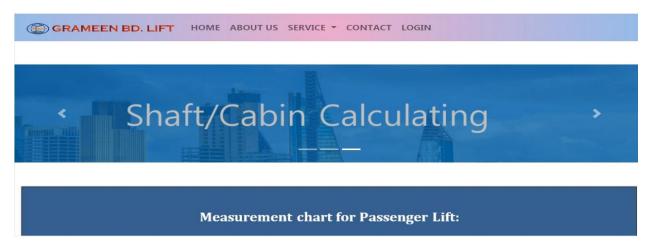

Figure 3.4.2: Screenshot of shaft/ cabin calculating

# Lift specification:

All speciation part by part given here, like-capacity, speed, operation, door opening type, other landing door, car size, power requirement, ground floor door opening or something else which need to must needed a elevator, screenshot below-

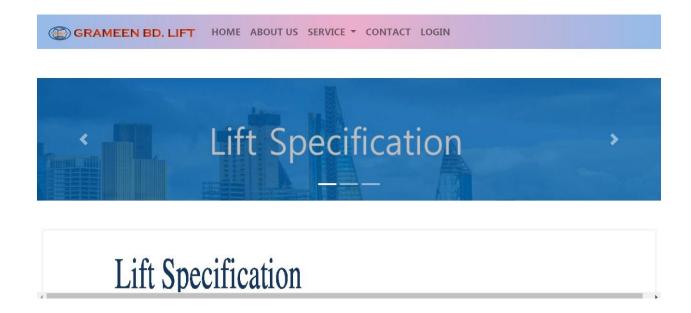

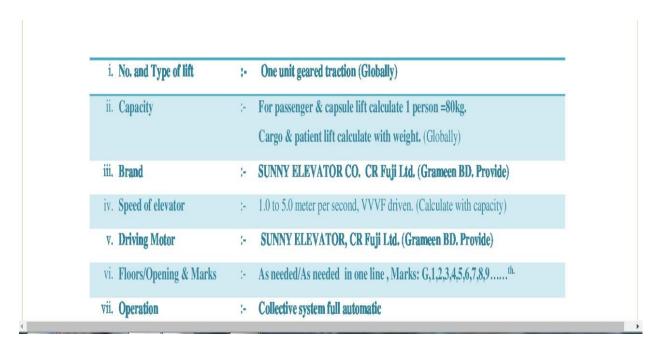

Figure 3.4.3: Screenshot of lift specification

### Safety device:

In here all safety device photos and name and how it work all necessary information have available there, screenshot below –

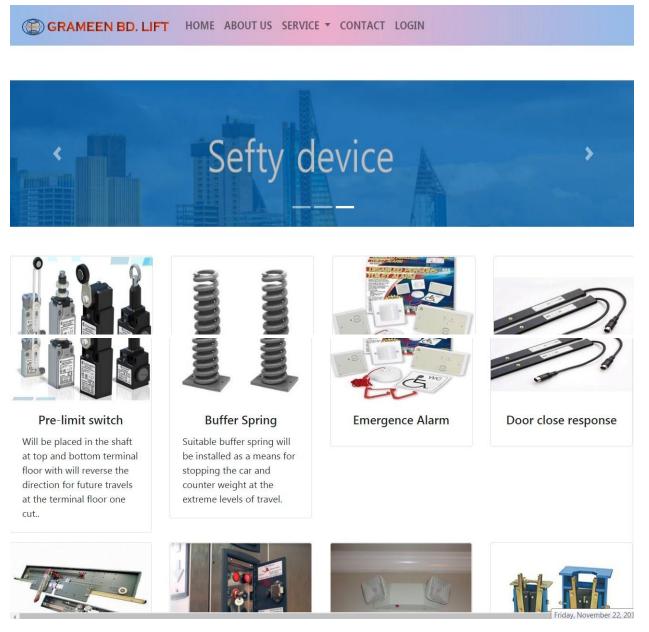

Figure 3.4.4: Screenshot of lift safety device

### Lift mechanism:

All mechanism given in here, screenshot below-

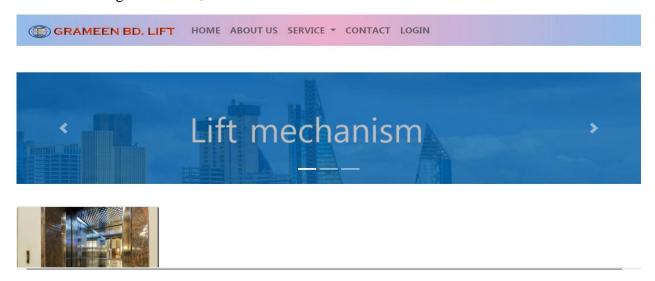

Figure 3.4.5: Screenshot of lift mechanism

# Type of lift:

There are 4 type of lift I pin point in Gramneen BD lift website, passenger lift, capsule lift, cargo lift patent lift. Screenshot below-

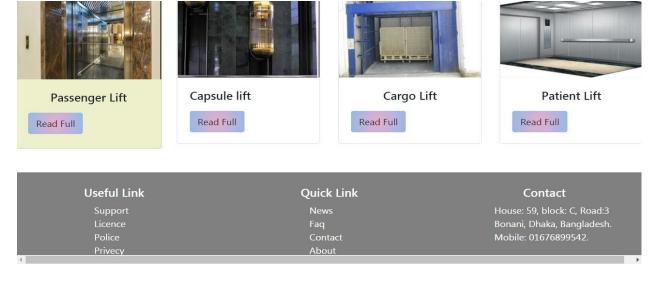

Figure 3.4.6: Screenshot of type of lift

### 3.5 Challenges

There are numerous difficult or issues strategies, items, modifiers, and numerous approaches to make code or undertaking. There are not just issues into web advancement have more arrangement. There can be effectively and in the blink of an eyes. We know the despite of the fact that the authorities. So, occupying yet they gave me all around be hearted collaboration in the time of my temporary job for site. At this point, when while gathering information I had to limited access of certain information for privately reasons. I possessed spent enough energy for learn the sort of employment relegate to me additionally scope us to fresher sort of expert workplace with new individuals and working really the media transmission segment is particularly touch. Finally, I have many challenges there is high expert and they have numerous aptitudes. So, remaining on this activity advertise one need additional course and confirmation. For this situation HTML, CSS, JavaScript and BOOTSTAP and so forth affirmation and preparing gives me an extra capability. Presently days there is a colossal interest in software engineer Development accreditation. It opens numerous of the degree to assemble ones professionalism. In this plan in Bangladesh there is an enormous degree to get affirmation and preparing.

#### 3.6Problems

Face Some of the problems with HTML and CSS lies with the fact, both languages are fairly simple. And often developers don't take them seriously, in terms of making sure the code is well-crafted, efficient, semantically describes the purpose of the features of the page. In the worst cases, JavaScript is used to generate the entire web page content and style, that making the pages inaccessible less preferment. Other hand, nascent features are not supported consistently a crosses browser, it's can make some features and styles not work for some users. Responsive design problems are also common site that looks good in a desktop browser might provide a very bad experience on a mobile device. Because the content is too small to read, or perhaps the site is slow because of expensive animations.

### 3.7Solutions

In my trainee help me how to make, plan, graph creation and completed. Database is one of the basic pieces of the vast majority of the undertaking. Web advancement is so good. And extreme intrigued and problem by me. By the temporary position prepared I could become familiar with a Comprehend numerous goals with enthusiasm as though was try can comprehend web improvement. Then, intrigued then another language. Also they work with this might be so basic however utilizing this structure append the database and work with dynamic processing. When I'm collect bikes information online faced many challenges and finally collected real data and addedother information. Add proper information in which related elevator market.

### 3.8Challenges Type

Faced different types of challenges building the website, which trouble me vary hardly. So, the I marking some challenges types in below-

### Mainly:

- Syntax error.
- Find problems or try to be solved.

### **CHAPTER 4**

### **Competence and Smart Plans**

### **4.1 Competencies Earned**

There are numerous difficult or issues strategies, items, modifiers, and numerous approaches to make code or undertaking. There are not just issues into web advancement have more arrangement. There can be effectively and in the blink of an eyes. We know the despite of the fact that the authorities. So, occupying yet they gave me all around be hearted collaboration in the time of my temporary job for site. At this point, when while gathering information I had to limited access of certain information for privately reasons. I possessed spent enough energy for learn the sort of employment relegate to me additionally scope us to fresher sort of expert workplace with new individuals and working really the media transmission segment is particularly touch. Finally, I have many challenges there is high expert and they have numerous aptitudes. So, remaining on this activity advertise one need additional course and confirmation. For this situation HTML, CSS, JavaScript and BOOTSTAP and so forth affirmation and preparing gives me an extra capability. Presently days there is a colossal interest in software engineer Development accreditation.

#### **4.2 HTML**

HTML is the language of computer. That is used for creating websites. Everybody are connected to the internet can view these pages easily. Being somewhat, easy to be learned. With a lot of free information available on the internet. HTML is the most popular tool in webpage creation. The organization that is responsible. For its creation W3C is constantly providing upgrading& improvements to be meet the growing requirements of internet users and creators. Hyper Text Markup Language or HTML used hyperlinks in order to navigate through. The webpage and the internet, by click the hyperlink we will be taken to a new page. The name hyper suggested that, this movement is non-linear. We can move from any location to another. With not set order in place. HTML as the last word of the suggestion. Is a language and follows syntax rules like any other language. [7]

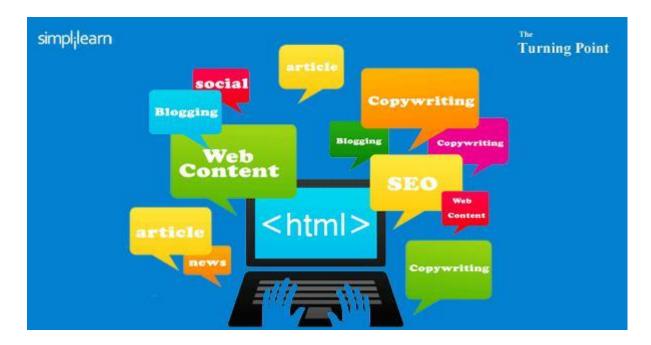

Figure 4.2: HTML

### **4.3 CSS**

A browser when displays a document it must combine the document's contenting. With its style and information, in two stages processes the document: The browser first converts HTML, then CSS into the DOM. In the computer's memory the DOM represents the document. It style with combines the document's content. The DOM displays the browser of the contents. [8]

In December 1996, first CSS particular has turned into an authority W3C proposal. CSS few highlights are:

- For example: font properties, typeface, shade of content, foundations, and other component.
- for example:text qualities, , dividing between words, letters and line of content
- Align of contents, pictures, table and differentiate components

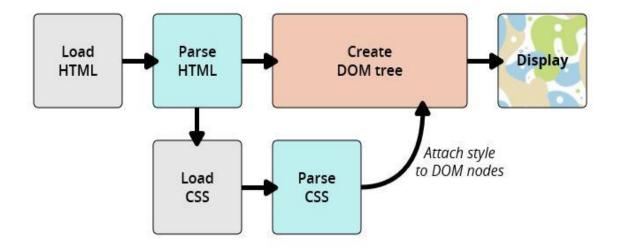

Figure 4.3: CSS

### 4.4 Bootstrap

It is the most powerful front-end framework for faster and easier web development. Bootstrap including HTML & CSS base design templates. For common user interface components as like- Typographies, Forms, Buttons, Tables, Navigations, Dropdowns, Alerts, Modals, Tabs, Accordion, Carousel or many others as well as optional JavaScript extensions. [9]

The Followings are the main advantage of Bootstrap:

- Easy to used. Anybody have basic knowledge of HTML and CSS can be used Bootstrap.
- Developedto responsive website.
- Compatible with most of browsers. As like Chrome, Firefox, Internet Explorer etc.

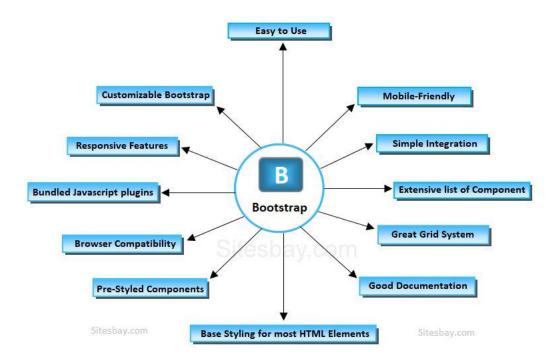

Figure 4.4: Bootstrap

# 4.5 JavaScript

- Essential JavaScript
- (Syntax,, Date, Enable, Variables, Events, Prompt, Location, Operators)
- (Get Elements by the Id, Get table, list, control,Inner HTML, Regular base Expressions)

### 4.6 Sublime Text 3

It is an amazing piece of software, to start it is a clean, functional, and fast code editor. Built in featuresnot only does it have incredible (multi-edit and vim mode), but it has support for plug-in, snippets, and many other things[12].

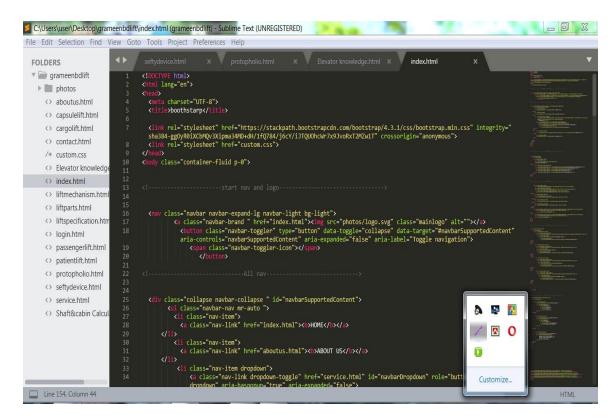

Figure 4.6: Sublime text3

# 4.7File Operation

- Testing All Files
- Reading full files
- Writing files carefully
- If necessary then deleting files

### 4.8 Smart Plan

We have to organize and make the PSD plot to begin.

- Carefully assembled HTML5 code is most indispensable.
- Responsive HTML5 into cut it in indispensable.
- Use CSS, CSS3, and JavaScript.
- Carefully Assembled immaculate and mollusk coding do genuine.
- Improvement with responsive outlook and plan with make it now web architecture
- And at last help of some basic advances.

### 4.9 Reflections

In my Internship to such unprecedented encounter for me, the majority of the exercises I have beenuse in most. Learning in an expert domain, for instance, TechTrix Technologies. That fluctuates from learn of the homeroom. At here my internship familiar presumably in a building vocation. I believe, in their condition work at TechTrix Technologies has been given me the data designing organization. So, grateful to have gotten the opportunity to under-study here.

#### CHAPTER 5

### **Conclusions and Future Careers**

#### 5.1 Discussions and conclusions

I have been accumulated a ton of the experience. This is an extraordinary open door for me to finishing this entry level position on "Web Design and Development" at VPCS. In this temporary position, I consider to a website composition, web improvement and furthermore. There I got change to be used and executing numerous kinds of module and essential planning learning by and large. I can be say that, this entry level position that I am talking about is helpful for my web creating profession. I have taken in to a ton & got opportunities to executing. It's help me to be improved my working in program based organization & find-out about big business moreover. Those encounters, I am assembling from the expressing entry level position will doubtlessly help in not sodistant future in my vocationIt is an amazing piece of software, to start it is a clean, functional, and fast code editor. Built in features not only does it have incredible (multi-edit and vim mode), but it has support for plug-in, snippets, and many other things..

## **5.2 Scope for Future Career**

Be a genuine testing, particular. An effective temporary job can help me great transform an encounter into a lifelong chance. For this way, as a fruitful temporary position my future extensions will be:

# Web specialist

- Different program knowing language.
- Technical Supporter.
- Work in IT organization.
- Software Engineer.
- Technical Supporter.
- Framework expert.
- Security Engineer.
- An undertaking director.
- An IT Engineer.

### References

- [1] PHP is cross-stage language, Introduction to PHP, 3<sup>rd</sup> Edition, The MIT Press, 2009, pp. 120-122.
- [2] Building Your First Web Page at << <a href="https://learn.shayhowe.com/html-css/building-your-first-web-page//">https://learn.shayhowe.com/html-css/building-your-first-web-page//>>, last accessed on 20-11-2019 at 12:00 PM.</a>
- [3] dspace library << <a href="http://dspace.library.daffodilvarsity.edu.bd:/bitstream/handle/Final\_Report/">http://dspace.library.daffodilvarsity.edu.bd:/bitstream/handle/Final\_Report/</a>>in accessed on 20-11-2019 at 1:00 PM.
- [4]TechTrix Technologies at <<ht>http://techtrixbd.com/>>,in last accessed on 20-11-2019 at 2:00 PM.
- [5]TechTrix Technologies at << http://techtrixbd.com/>>,in last accessed on 20-11-2019 at 2:00 PM
- [6] Analysis key at << https://www.geblink.com/blog/swot-analsis-and-location-the-keys-to-your-expansion-strategy/>>in last accessed on 19-11-2019 at 1:10 AM
- [7] Syntax rules any other language at<<a href="http://www.speedlabs.org/forum/">http://www.speedlabs.org/forum/</a>>>,in last accessed on 20-11-2019 at 2:00 PM
- [8] Introduction to DOM at << https://developer.mozilla.org/en-US/API/Document\_Object\_Model/Introduction>>in last accessed on 20-11-2019 at 2:00 PM
- [9] Front-end framework at<< https://www.sitesbay.com/bootstrap/bootstrap-what-is-bootstrap>> in last accessed on 21-11-2019 at 12:40 PM
- [10] Using sublimetext at<<<u>https://www.sublimetext.com/3</u>>> in last accessed on 21-11-2019 at 12:40 PM
- [11] HTML tags<<https://www.w3schols.com/html/html\_intro.asp>>in last accessed on 21-11-2019 at 1:40 AM
- [12] CSS tags<<https://www.w3schols.com/html/css intro.asp>>last accessed on 21-11-2019 at 1:40 AM
- [13]Analysis key at << <a href="https://www.geblink.com/blog/swot-analsis-and-location-the-keys-to-your-expansion-strategy/">https://www.geblink.com/blog/swot-analsis-and-location-the-keys-to-your-expansion-strategy/</a>>in last accessed on 19-11-2019 at 1:10 AM

| 25 <sub>%</sub>     | 13%                         | 1                 | 22%            |
|---------------------|-----------------------------|-------------------|----------------|
|                     | - / / /                     | %                 |                |
| IMILARITY INDEX     | INTERNET SOURCES            | PUBLICATIONS      | STUDENT PAPERS |
| ATCH ALL SOURCES (C | NLY SELECTED SOURCE PRINTER | D)                |                |
|                     | Deffeel! Internet           | onal I Iniversity | ,              |
| Submitted to        | Daffodil Internati          | onal oniversity   | ·              |